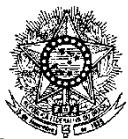

#### **MINISTÉRIO DA EDUCAÇÃO SECRETARIA DE EDUCAÇÃO PROFISSIONAL E TECNOLÓGICA INSTITUTO FEDERAL DE EDUCAÇÃO, CIÊNCIA E TECNOLOGIA DO RIO GRANDE DO NORTE PRÓ-REITORIA DE PESQUISA, PÓS-GRADUAÇÃO E INOVAÇÃO COORDENAÇÃO DE ACESSO DISCENTE**

# **EDITAL Nº 19/2024-PROPI/IFRN PROCESSO SELETIVO PARA O CURSO DE PÓS-GRADUAÇÃO EM EDUCAÇÃO AMBIENTAL E GEOGRAFIA DO SEMIÁRIDO - CONVÊNIO INCRA**

# **– 1º SEMESTRE LETIVO DE 2024 –**

O Pró-Reitor de Pesquisa, Pós-graduação e Inovação do Instituto Federal de Educação, Ciência e Tecnologia do Rio Grande do Norte – IFRN, usando das atribuições que lhe confere a Portaria nº. 1796/2020-RE/IFRN, faz saber aos interessados que estarão abertas as inscrições para o PROCESSO SELETIVO PARA O CURSO DE PÓS-GRADUAÇÃO EM EDUCAÇÃO AMBIENTAL **E GEOGRAFIA DO SEMIÁRIDO em convênio com o Instituto Nacional de Colonização e Reforma Agrária – INCRA,** por meio do Programa Nacional de Educação na Reforma Agrária – PRONERA**,** ofertado pelo IFRN - Campus João Câmara, com ingresso no **primeiro semestre letivo de 2024**, conforme o número de vagas relacionado a seguir:

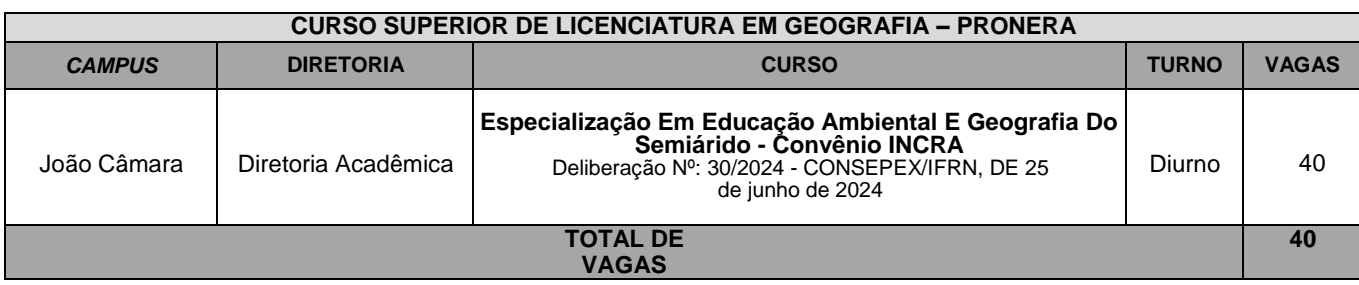

**OBS.:** O curso acontece por meio de módulos e seguindo os princípios da pedagogia da alternância, em que o/a discente deve ter a disponibilidade de ficar durante o tempo escola em forma de internato.

# **DO PROCESSO SELETIVO**

- 1 O Processo Seletivo para ingresso no **Curso de Pós-graduação em Educação Ambiental e Geografia do Semiárido - Convênio Incra** em oferta conveniada pelo **PRONERA/INCRA,** no **primeiro semestre letivo de 2024**, será aplicado no Campus João Câmara do IFRN, em conformidade com as diretrizes deste Edital.
- 2 O Processo Seletivo estará aberto aos **portadores de diploma de graduação em geografia ou áreas afins.** 2.1 **Poderão concorrer as vagas previstas neste Edital, EXCLUSIVAMENTE, candidatos que atendam aos critérios dos segmentos populacionais definidos pelo PRONERA**.
	- 2.2 Os segmentos populacionais atendidos pelo PRONERA referem-se a:
		- 2.2.1 população, jovem e adulta, oriunda das famílias assentadas pelo Plano Nacional de Reforma Agrária PNRA e pelo Programa Nacional do Crédito Fundiário – PNCF, reconhecidos pelo INCRA (Instituto Nacional de Colonização e Reforma Agrária) e pelo MDA (Ministério do Desenvolvimento Agrário); ou
		- 2.2.2 professor e educador exercendo atividades profissionais voltadas às famílias beneficiárias; ou
		- 2.2.3 demais famílias cadastradas pelo INCRA, conforme Art. 13 do Decreto nº 7.352, de 4 de novembro de 2010.
- 3 O candidato que tiver realizado estudos equivalentes à graduação, no todo ou em parte, no exterior, se aprovado,no ato da matrícula deverá apresentar parecer de equivalência de estudos do Ministério da Educação.
- 4 Os documentos em língua estrangeira deverão ser entregues no ato da matrícula visados pela autoridade consular brasileira no país de origem e acompanhados da respectiva tradução oficial.

# **DAS INSCRIÇÕES**

5 A inscrição do candidato será realizada exclusivamente via INTERNET, no **Portal do Candidato**, por meio do sítio do Sistema Gestor de Concursos (SGC) do IFRN [\(http://processoseletivo.ifrn.edu.br\)](http://processoseletivo.ifrn.edu.br/), **no período informado no Anexo I deste Edital**.

- 5.1 Para se cadastrar no Portal do Candidato é OBRIGATÓRIO que o candidato possua conta de e-mail ativa. Aconta de e-mail é imprescindível para ativação do cadastro do candidato e para o resgate de senha de acesso. 5.1.1 Não é permitido um mesmo endereço de e-mail para o cadastro de candidatos distintos.
- 5.2 No formulário de inscrição será obrigatório informar o número de documento de identidade e do CPF do próprio candidato.
- 5.3 O candidato que não tenha acesso à INTERNET poderá fazer a sua inscrição no *Campus* João Câmara do IFRN,em dias úteis, nos horários de funcionamento informados no **Anexo I** deste Edital.
- 6 No **Portal do Candidato** o solicitante terá apenas um único cadastro para gerenciar todas as suas inscrições em editais no IFRN.
	- 6.1 Caso **o candidato ainda não tenha criado seu cadastro**, deverá acessar o sítio do Sistema Gestor de Concursos (SGC) do IFRN [\(http://processoseletivo.ifrn.edu.br\)](http://processoseletivo.ifrn.edu.br/) e realizar os procedimentos I e II, conforme descritos a seguir:

## **I. Criação do Cadastro no Portal do Candidato:**

- a) escolher, no menu superior, a opção **Entrar**;
- b) no formulário de acesso ao sistema escolher a opção **Criar uma nova conta**;
- c) preencher os dados solicitados corretamente e só então escolher a opção **Enviar**;
- d) será enviada uma mensagem para o e-mail cadastrado, no qual, por meio do link recebido, o candidato **deverá** acessar o sistema e **ativar sua conta de usuário** (o candidato terá o prazo máximo de 2 (duas) horas para realizar a ativação de sua conta, caso contrário, terá que realizar um novo cadastro).

### **II. Inscrição no Processo Seletivo:**

- a) escolher, no menu superior do SGC, a opção **Entrar**;
- b) preencher corretamente seu CPF e senha e confirmar clicando em **Submeter**;
- c) na caixa **Inscrições** selecionar o concurso ao qual deseja concorrer clicando em **Acesse**;
- d) escolher uma das ofertas de curso listados na caixa **Ofertas**;
- e) uma vez escolhido o curso/campus/turno, iniciar a inscrição escolhendo a opção **Realizar inscrição**;
- f) preencher corretamente os dados solicitados e enviar o questionário clicando em **Enviar**.
- 6.2 Caso o candidato já possua cadastro no SGC, deverá acessar o sítio do Sistema Gestor de Concursos (SGC) do IFRN [\(http://processoseletivo.ifrn.edu.br\)](http://processoseletivo.ifrn.edu.br/) e realizar apenas o procedimento II.
- 6.3 O procedimento anterior irá gerar um número de inscrição e uma tela de confirmação de dados. Leia atentamente todos os dados apresentados e, caso estejam corretos, marque positivamente o campo *Declaro que os dados acima estão corretos* e confirme clicando em *Confirmar os dados acima* (caso alguma informação não esteja correta, retorne para a página de preenchimento do questionário e corrija).
	- 6.3.1 A tela de confirmação apresentará os dados informados pelo candidato no momento da inscrição e as listas de classificação pelas quais estará concorrendo no processo seletivo.
- 6.4 No ato da inscrição será gerado um código de segurança que permite identificar se as informações constantes na página de confirmação de dados são autênticas.
	- 6.4.1 Não haverá cobrança de taxa de inscrição para esse processo seletivo.
- 7 O candidato terá direito **a apenas uma única inscrição** no Processo Seletivo.
	- 7.1 O candidato que desejar fazer uma nova inscrição neste Processo Seletivo deverá, no período determinado no item 5 deste Edital, cancelar sua inscrição anterior.
- 8 **O candidato (ou responsável legal, para menores de 18 anos) é único e exclusivamente responsável pelas informações prestadas no formulário de inscrição.**
- 9 O IFRN não se responsabiliza pela não efetivação da inscrição devido a quaisquer motivos de ordem técnica dos computadores, falhas de comunicação, congestionamento das linhas de comunicação, procedimento indevido do candidato, bem como por outros fatores que impossibilitem a transferência de dados, sendo de responsabilidade exclusiva do candidato acompanhar a situação de sua inscrição.
- 10 **Após a FINALIZAÇÃO do preenchimento do formulário eletrônico da inscrição no Sistema Gestor de Concursos (SGC), o candidato deverá selecionar a aba Upload de Arquivos e realizar os seguintes procedimentos**:
	- 10.1 Para todos os candidatos anexar em cada campo específico do formulário de inscrição, **em formato pdf com tamanho limite de 2 MB por arquivo, obrigatoriamente**, cópia de todos os documentos especificados a seguir
		- a) HISTÓRICO ACADÊMICO DE CURSO SUPERIOR DE GRADUAÇÃO (frente e verso quando houver)
		- b) Declaração de Beneficiário ou de dependente de beneficiário da Reforma Agrária emitida pelo INCRA que comprove o atendimento dos critérios previstos nos subitens "2.1.1.1" ou "2.1.1.3" deste Edital; ou,
			- b.1 No caso de dependente, será exigida a apresentação de declaração de dependência assinada pelo(a) titular, acompanhada de declaração emitida pelo INCRA, que confirme a condição de assentado do(a) titular, além da apresentação de um documento oficial; OU
		- c) Declaração de residência no assentamento emitida pela representação do Projeto de Assentamento Coordenação, Associação ou Cooperativa INCRA que comprove o atendimento dos critérios previstos nos subitens "2.1.1.1" ou "2.1.1.3" deste Edital; ou
			- c.1 No caso de dependente, será exigida a apresentação de declaração de dependência assinada pelo(a) titular, acompanhada de declaração emitida pelo INCRA, que confirme a condição de assentado do(a) titular, além da apresentação de um documento oficial; OU
- d) Declaração de vínculo efetivo ou temporário com as Secretarias Municipais e/ou Estaduais de Educação pelo exercício de atividades como professor ou educador **em atendimento direto às famílias beneficiárias pelo Plano Nacional de Reforma Agrária – PNRA e pelo Programa Nacional do Crédito Fundiário – PNCF, reconhecidos pelo INCRA, nas escolas localizadas nos assentamentos ou seu entorno**, que atendam à comunidade assentada, conforme previsto no subitem "2.1.1.2" deste Edital. Tal declaração deve ser emitida pelas Secretarias Municipais e/ou Estaduais de Educação.
- 10.2 Durante o período de inscrição previsto no item 5 deste Edital, o candidato poderá acrescentar ou excluir arquivos que se fizerem necessários.
- 10.3 Não serão considerados para efeito de homologação documentos enviados por outro meio que não o previsto no item 10 e seus subitens ou em data posterior ao encerramento das inscrições.
- 10.4 A não anexação do DIPLOMA DE GRADUAÇÃO, implicará no indeferimento da homologação da inscrição do candidato.
- 10.5 A não anexação de, pelo menos, um dos documentos acima discriminados nas líneas "b", "c" e "d" do item 10.1, implicará no indeferimento da homologação da inscrição do candidato.
- 10.6 Na aba Upload de Arquivos o candidato deverá visualizar os documentos enviados, pois serão desconsiderados arquivos em condições ilegíveis, determinando o indeferimento da homologação da inscrição do candidato.
- 10.7 O documento anexado deverá estar devidamente identificado, legível e digitalizado na íntegra (frente e verso, quando houver).
- 10.8 Havendo divergência entre as informações prestadas no formulário de inscrição e o currículo, serão consideradas aquelas constantes no documento apresentado.
- 11 Nos termos da [Resolução nº 54/2016-CONSUP/IFRN,](https://portal.ifrn.edu.br/documents/9243/54_-_Aprova_Normatizacao_do_Uso_do_Nome_Social_no_ambito_do_IFRN.pdf) os candidatos que desejarem ser identificados por **NOME SOCIAL**  devem fazer essa solicitação mediante requerimento de atendimento especial durante o período de inscrição através do e-m[ail](mailto:inscricoesifrn@funcern.br) **[processoseletivo@ifrn.edu.br](mailto:inscricoesifrn@funcern.br)**.
	- 11.1 Caso o candidato seja menor de 18 anos, a identificação pelo nome social deverá ser requerida pelo seu representante legal.
	- 11.2 No E-mail, o candidato deve anexar documentos comprobatórios da condição que motiva a solicitação de atendimento pelo **nome social, quais sejam:**
		- a) fotografia atual nítida, individual, colorida, com fundo branco que enquadre desde a cabeça até os ombros, de rosto inteiro sem o uso de óculos escuros e artigos de chapelaria, tais como: boné, chapéu, viseira, gorro ou similares;
		- b) cópia digitalizada da frente e do verso de um dos documentos de identificação oficial com foto: RG, Carteira de Trabalho e Previdência Social (que tenham sido emitidas antes de 23 de setembro de 1997), Carteira Nacional de Habilitação, Certificado de Dispensa de Incorporação, Certificado de Reservista, Identidade Funcional em Consonância e Passaporte. Para estrangeiros e refugiados: identidade emitida pelo Ministério da Justiça.
	- 11.3 O candidato deverá consultar o parecer da solicitação, a partir da data informada no Anexo I deste Edital, em seu e-mail cadastrado no Portal do Candidato.
	- 11.4 O IFRN se reserva o direito de exigir, a qualquer tempo, documentos que ateste a condição que motiva a solicitação de atendimento pelo nome social declarado
- 12 Serão considerados documentos de identificação, para efeito de inscrição, um dos documentos a seguir, com FOTO QUE PERMITA A IDENTIFICAÇÃO DO PORTADOR e ASSINATURA LEGÍVEL: Carteira de Identidade (expedida pelas Secretarias de Segurança Pública ou pelas Forças Armadas, Polícias Militares, Ordens ou Conselhos que, por lei federal, tenha validade como documento de identidade), Carteira Profissional, Passaporte ou Carteira de Habilitação na forma da Lei nº 9.503/97.
- 13 **O Resultado Preliminar da homologação das inscrições** estará disponível na Área do(a) Candidato(a), no sítio [https://processoseletivo.ifrn.edu.br/,](https://processoseletivo.ifrn.edu.br/) a partir da data informada no Anexo I deste Edital.
- 14 **Caberá recurso à homologação das inscrições no primeiro dia útil seguinte à divulgação do resultado preliminar.**
	- 14.1 Para interpor recurso contra o Resultado Preliminar da homologação das inscrições o candidato deverá, no dia útil seguinte à sua publicação, no horário das 10h00min às 23h59min, acessar o Portal do Candidato, no Sistema Gestor de Concursos (SGC) do IFRN [http://processoseletivo.ifrn.edu.br,](http://processoseletivo.ifrn.edu.br/) efetivar seu login, fornecendo o CPF e senha informados durante o processo de criação de sua conta, e executar os seguintes procedimentos:
		- a) acessar o menu **"Minhas inscrições"**, escolher o processo desejado e selecionar a aba Provas e o botão **Recursos**;
		- b) preencher o campo apresentado com seus argumentos;
		- c) enviar/salvar eletronicamente o Requerimento.
	- 14.2 Os recursos sem a devida fundamentação, sem identificação ou interpostos por meio de e-mail, fax, correios e por procuração não serão analisados.
	- 14.3 Não **será aceita documentação adicional para fundamentação do recurso.**
	- 14.4 Admitir-se-á um único recurso por candidato.
- 15 **O Resultado Final da homologação das inscrições** será publicado no sítio [http://processoseletivo.ifrn.edu.br/,](http://processoseletivo.ifrn.edu.br/) a partir da data informada no Anexo I deste Edital.
- 16 Será eliminado do Processo Seletivo, sem prejuízo das sanções penais cabíveis, o candidato que, em qualquer tempo: a) cometer falsidade ideológica com prova documental;
	- b) utilizar-se de procedimentos ilícitos, devidamente comprovados por meio eletrônico, estatístico, visual ou grafológico;
- c) burlar ou tentar burlar quaisquer das normas definidas neste Edital;
- d) dispensar tratamento inadequado, incorreto ou descortês a qualquer pessoa envolvida no Processo Seletivo; ou,
- e) perturbar, de qualquer modo, a ordem dos trabalhos relativos ao Processo Seletivo.

#### **DA SELEÇÃO E DA CLASSIFICAÇÃO**

- 17 A Comissão de Avaliação será composta por servidores do IFRN designados pela Direção Geral do Campus João Câmara e a ela caberá a análise das inscrições e dos documentos anexados pelos candidatos.
- 18 O preenchimento das vagas dar-se-á através de processo classificatório e eliminatório e será realizado por meio de análise do histórico acadêmico do curso de graduação dos candidatos inscritos, observando-se, neste, o Índice de Rendimento Acadêmico (I.R.A.).
- 19 Para efeito de classificação, a nota final do candidato será determinada pela **NOTA I.R.A. ou C.R.** = Nota do I.R.A. ou do C.R. com valor normalizado de 0 a 100 pontos
	- 19.1 **O valor do Índice de Rendimento Acadêmico (I.R.A.) será consultado no Histórico Acadêmico do curso superior de graduação. Caso o histórico não preste essa informação, o índice poderá ser validado por meio de declaração da instituição de ensino superior (IES) com o cálculo do IRA ou CR (Coeficiente de Rendimento)**
		- 19.1.1 No caso de o candidato não apresentar essa informação receberá nota zero quanto ao Índice de Rendimento Acadêmico (I.R.A.).
- 20 A classificação do processo seletivo obedecerá à ordem decrescente do total de pontos obtidos.
- 21 O resultado deste processo seletivo tem validade até o início do semestre letivo previsto para ingresso, conforme este Edital, não havendo possibilidade de aproveitamento posterior.
- 22 Na hipótese de igualdade no total de pontos entre os candidatos, adotar-se-ão, na sequência a seguir, os seguintes critérios para o desempate:
	- a) ser idoso na forma do artigo 27, parágrafo único da Lei nº 10.741/03;
	- b) maior idade.

### **DOS RESULTADOS E DO PREENCHIMENTO DAS VAGAS**

- 23 O Resultado Preliminar da Análise do Histórico Acadêmico do candidato no Processo Seletivo será divulgado a partir da data informada no Anexo I deste Edital, no Portal do Candidato no Sistema Gestor de Concursos (SGC) do IFRN, [http://processoseletivo.ifrn.edu.br](http://processoseletivo.ifrn.edu.br/).
- 24 Caberá recurso à Organização do Processo contra o **Resultado Preliminar da Análise do Histórico Acadêmico do Candidato.**
	- 24.1 Para proceder à interposição de recurso contra o Resultado Preliminar da Análise do Histórico, o candidato deverá acessar o Portal do Candidato [\(](https://inscricoes.funcern.org/) [http://processoseletivo.ifrn.edu.br\)](https://inscricoes.funcern.org/) e acionar a opção de interposição de recurso.
		- 24.1.1 O candidato deverá consultar o resultado/parecer dos recursos,<br>no Portal do Candidato (http://processoseletivo.ifrn.edu.br), a partir da data i
		- no Portal do Candidato (http://processoseletivo.ifrn.edu.br), a partir da data informada noAnexo I deste Edital.
	- 24.2 No período de recursos não será permitido o envio de novos documentos.
- 25 Os recursos sem a devida fundamentação ou interpostos por procuração ou através de meio distinto doprevisto neste Edital serão indeferidos.
- 26 O Resultado Final do Processo Seletivo será divulgado a partir da data informada no Anexo I deste Edital, no sítio do IFRN, [http://www.ifrn.edu.br,](http://www.ifrn.edu.br/) e no Portal do Candidato no Sistema Gestor de Concursos (SGC) do IFRN[,](http://processoseletivo.ifrn.edu.br/) [http://processoseletivo.ifrn.edu.br](http://processoseletivo.ifrn.edu.br/).
- 27 O preenchimento das vagas do processo seletivo consolidar-se-á no início do período letivo definido no Calendário Acadêmico do IFRN.
- 28 O resultado do Processo Seletivo terá validade apenas para o semestre em referência.

## **DAS MATRÍCULAS**

- 29 O candidato classificado deverá acessar o endereço eletrônico<https://sso.acesso.gov.br/login> e efetuar seu cadastro.
- 30 Os candidatos classificados deverão REALIZAR A PRÉ-MATRÍCULA DE FORMA ONLINE, por meio do endereço eletrônico [https://www.gov.br/pt-br/servicos/matricular-se-em-curso-de-pos-graduacao-ifrn,](https://www.gov.br/pt-br/servicos/matricular-se-em-curso-de-pos-graduacao-ifrn) no período informado no Anexo I deste Edital**.**
	- 30.1 A matrícula poderá ser realizada pelo próprio candidato, quando maior de 18 anos; por responsável legal, para candidatos menores de 18 anos; ou por representante legal munido de procuração com firma reconhecida.
	- 30.2 O candidato que não proceder a sua pré-matrícula neste período será eliminado do processo seletivo, perdendo, portanto, direito à vaga.
- 31 No ato da pré-matrícula **todos os candidatos aprovados** deverão apresentar a seguinte documentação:
	- a) 01 imagem do candidato (no estilo 3x4) (recente);
	- b) Carteira de identidade;
	- c) Cadastro de Pessoa Física (CPF;
	- d) Cópia da Certidão de Casamento ou Nascimento;
	- e) Título de Eleitor, no caso dos maiores de 18 anos;
	- f) Certificado de Alistamento Militar, de Dispensa de Incorporação ou de Reservista, no caso dos maiores de 18 anos

do sexo masculino;

- g) Diploma de curso superior de graduação;
- h) Comprovação de ser parte de segmento populacional definido pelo PRONERA.
- 31.1 **A documentação deverá estar em formato .docx, doc, pdf, jpg, jpeg ou png, com o máximo de 2Mb por arquivo.**
- 31.2 Se apresentar documentos em língua estrangeira, estes deverão estar visados pela autoridade consular brasileira no país de origem e acompanhados da respectiva tradução oficial.
- 32 O candidato classificado que, por qualquer motivo, deixar de efetuar sua matrícula no prazo previsto, será considerado desistente, perdendo o direito à vaga no certame.
- 33 Nenhuma matrícula online será homologada imediatamente após o envio da documentação. As matrículas feitas de modo online passarão por uma avaliação.
	- 33.1 No caso de a documentação estar completa e perfeitamente legível, a homologação da matrícula será dada e o candidato receberá uma notificação pelo e-mail cadastrado.
	- 33.2 Em caso de haver algum erro ou ilegibilidade da documentação apresentada, poderá ser solicitado ao candidato os devidos ajustes, o qual será notificado pelo próprio sistema de matrículas.
	- 33.3 O candidato a quem for solicitado ajustes na documentação e deixar de corrigi-la, dentro do prazo estabelecido pelo no Anexo I deste Edital, será considerado desistente, perdendo o direito à vaga no certame.
	- 33.4 O candidato que tiver dificuldades de operação ou problemas técnicos para realizar sua matrícula online poderá solicitar orientações pelo e-mail da secretaria acadêmica do PRONERA ou telefone, conforme disponibilizados no Anexo II deste Edital.
		- 33.4.1 A solicitação de orientações deve ser realizada com, no mínimo, um dia antes da data final de encerramento das matrículas.
- 34 A prestação de informação falsa pelo estudante, apurada posteriormente à matrícula, em procedimento que lhe assegure o contraditório e a ampla defesa, ensejará o cancelamento de sua matrícula nesta Instituição Federal de Ensino, sem prejuízo das sanções penais cabíveis

### **DAS VAGAS REMANESCENTES**

- 35 Os candidatos Aprovados que não realizarem sua matrícula no período estipulado no item 30 deste Edital ou não apresentarem toda a documentação exigida e de uma só vez no período estabelecido serão considerados desistentes e perderão o direito à matrícula, gerando vagas remanescentes.
- 36 As vagas remanescentes acarretarão tantas convocações quantas necessárias e serão preenchidas pelos candidatos que estiverem nas condições **Habilitado em Lista de Espera**, observando-se a ordem decrescente de Classificação.
	- 36.1 As chamadas para o preenchimento das vagas remanescentes, quando houver, serão efetuadas a partir da data informada no Anexo I deste Edital, a partir de Edital de Convocação de Vagas publicado pela Direção Geral do *Campus* **João Câmara** no site do respectivo *campus* [\(https://portal.ifrn.edu.br/campus/joaocamara\)](https://portal.ifrn.edu.br/campus/joaocamara), discriminando o númerode vagas remanescentes em Listas de Espera e os candidatos convocados.

### **DAS DISPOSIÇÕES FINAIS**

- 37 A inscrição do candidato implicará a aceitação total e incondicional das normas e instruções constantes neste Edital, bem como da Organização Didática e demais normas didático-pedagógicas do IFRN.
	- 37.1 O candidato classificado e matriculado em curso presencial que não comparecer às aulas até o 10º (décimo) dia letivo sem justificativa, será considerado desistente e substituído pelo seguinte da lista, nas condições especificadas no item 35 deste Edital.
	- 37.2 De acordo com a Resolução [nº 30/2016-CONSUP/IFRN,](https://portal.ifrn.edu.br/documents/9239/Resolu%C3%A7%C3%A3o_30.2016_-_Altera_o_Art._206_da_Organizacao_Didatica_do_IFRN.pdf) não é permitida a existência, para um mesmo aluno, de mais de uma matrícula ativa (inclusive matrícula trancada) em Cursos de Pós-graduação no âmbito do IFRN, em qualquer Campus**.**
- 38 É de inteira responsabilidade do candidato acompanhar a publicação dos resultados das etapas do Processo Seletivo e das convocações para o preenchimento de vagas remanescentes.
- 39 A inexatidão ou irregularidade de informações, ainda que constatadas posteriormente, eliminará o candidato do Processo Seletivo, declarando-se nulos todos os atos decorrentes de sua inscrição.
- 40 Serão incorporados ao presente Edital, para todos os efeitos, quaisquer editais complementares que vierem a ser publicados pelo IFRN com vistas ao Processo Seletivo objeto deste Edital, bem como as disposições e instruções contidas nos Cadernos de Provas.
- 41 Os casos omissos e as situações não previstas no presente Edital serão analisados pela Pró-Reitoria de Pesquisa, Pós-Graduação e Inovação do IFRN e a Coordenação de Acesso Discente do IFRN.
- 42 Este Edital entra em vigor, a partir da data de sua publicação, sendo válido apenas para este Processo Seletivo, revogadas as disposições em contrário.

Natal/RN, 08 de julho de 2024.

## **Avelino Aldo de Lima Neto**

Pró-Reitoria de Pesquisa, Pós-Graduação e Inovação

# **Anexo ao Edital nº. 19/2024- PROPI/IFRN**

# **ANEXO I - CRONOGRAMA**

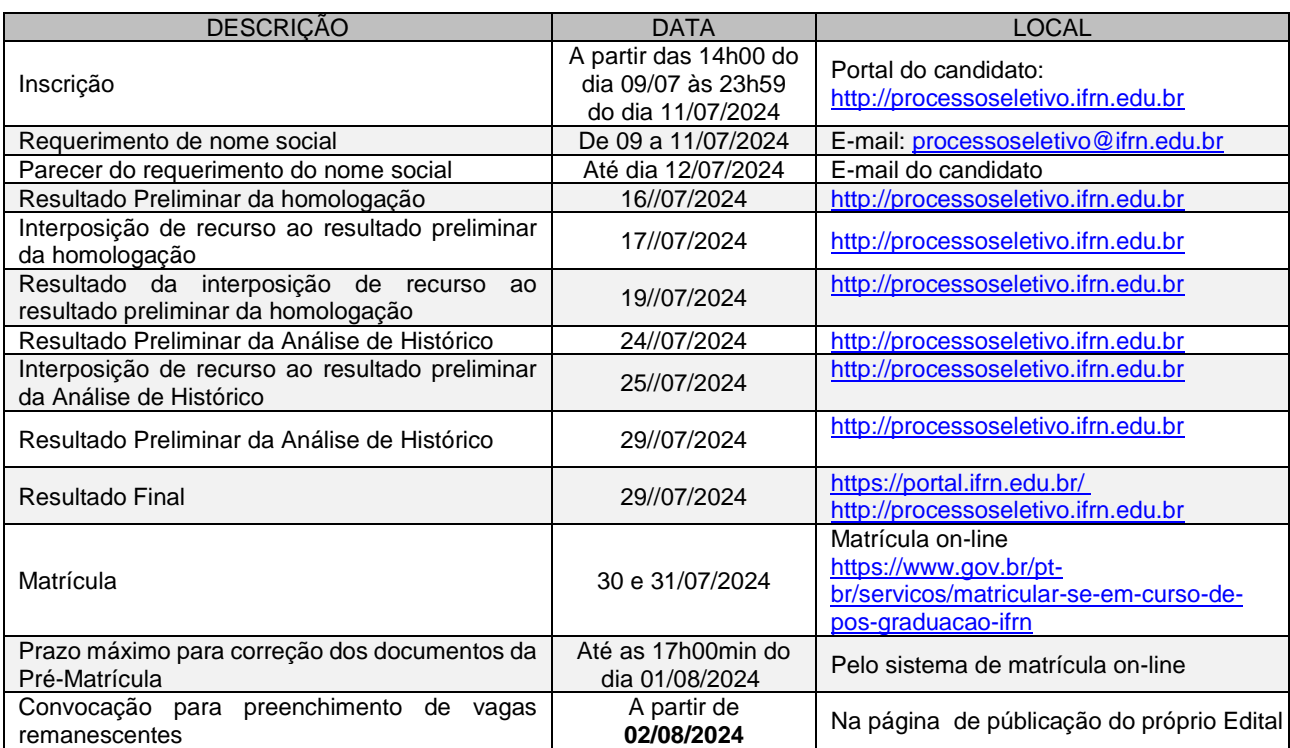

# **Anexo ao Edital nº. 19/2024- PROPI/IFRN**

# **ANEXO II – ENDEREÇOS E HORÁRIOS DE ATENDIMENTO DOS** *CAMPUS*

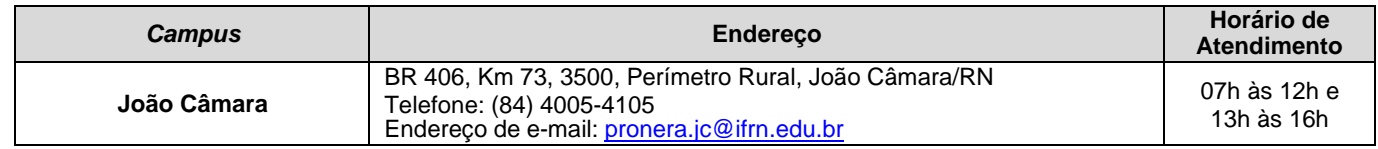